Jeder Aufgabe wurde außerdem ein entsprechender Anforderungsbereich aus den Bildungsstandards zugeordnet<sup>2</sup>:

#### Anforderungsbereich I: Reproduzieren

Dieses Niveau umfasst die Wiedergabe und direkte Anwendung von grundlegenden Begriffen, Sätzen und Verfahren in einem abgegrenzten Gebiet und einem wiederholenden Zusammenhang.

#### Anforderungsbereich II: Zusammenhänge herstellen

Dieses Niveau umfasst das Bearbeiten bekannter Sachverhalte, indem Kenntnisse, Fertigkeiten und Fähigkeiten verknüpft werden, die in der Auseinandersetzung mit Mathematik auf verschiedenen Gebieten erworben wurden.

#### Anforderungsbereich III: Verallgemeinern und Reflektieren

Dieses Niveau umfasst das Bearbeiten komplexer Gegebenheiten u. a. mit dem Ziel, zu eigenen Problemformulierungen, Lösungen, Begründungen, Folgerungen, Interpretationen oder Wertungen zu gelangen.

Die entsprechende Angabe befindet sich in Klammern hinter einer jeden Aufgabe. Dabei steht "R" für den Bereich "Reproduzieren", "Z" für den Bereich "Zusammenhänge herstellen" und "V" für den Bereich "Verallgemeinern und Reflektieren".

• Ähnlichkeit, Strahlensätze und Co.

• Trigonometrie am rechtwinkligen Dreieck

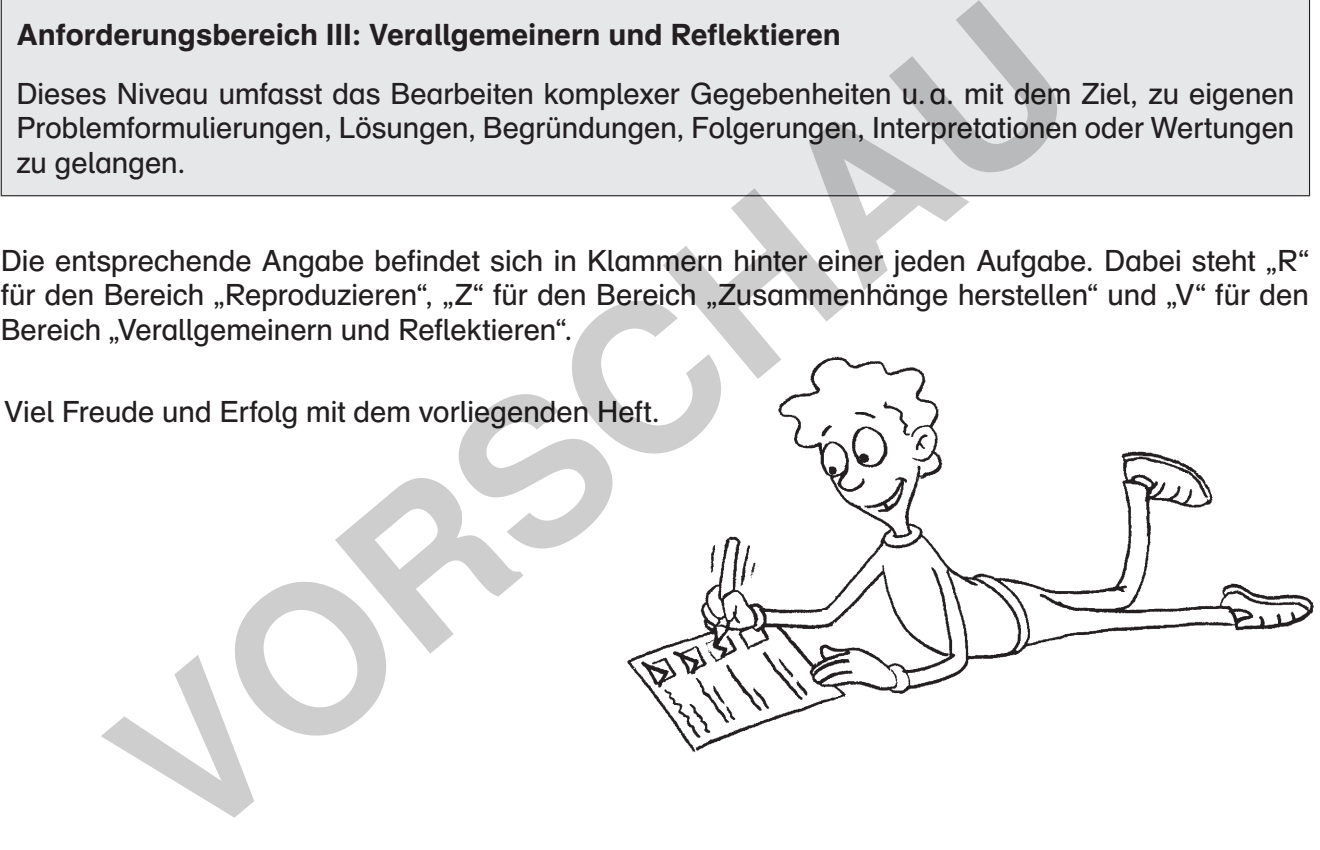

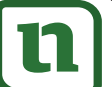

lernen

2 Vgl.: www.kmk.org / fileadmin / veroeffentlichungen\_beschluesse / 2003 / 2003\_12\_04-Bildungsstandards-Mathe-Mittleren-SA.pdf netzwerk

**2 [zur Vollversion](https://www.netzwerk-lernen.de/Statistik-Mathe-an-Stationen-inklusiv-Klasse-10)**

#### Station 1 Name:

#### Berechnungen am arithmetischen Mittel

**3 [zur Vollversion](https://www.netzwerk-lernen.de/Statistik-Mathe-an-Stationen-inklusiv-Klasse-10)**

#### Aufgabe (R)

Berechne die Mittelwerte der gemessenen Größen der Schüler.

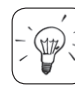

Tipp: Du musst alle Zahlen addieren und das Ergebnis durch die Anzahl der Schüler dividieren.

#### a)

Klasse 10a:

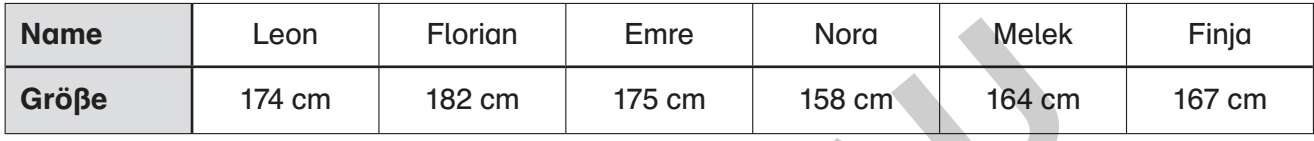

Klasse 10b:

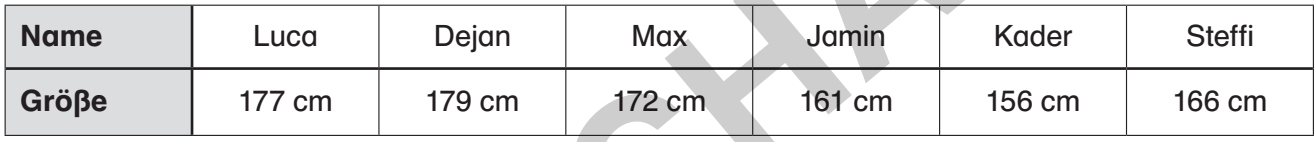

Welche der beiden Klassen hat im Durchschnitt größere Schüler?

Um wie viel sind diese durchschnittlich größer als die der anderen Klasse?

#### b)

Klasse 10a:

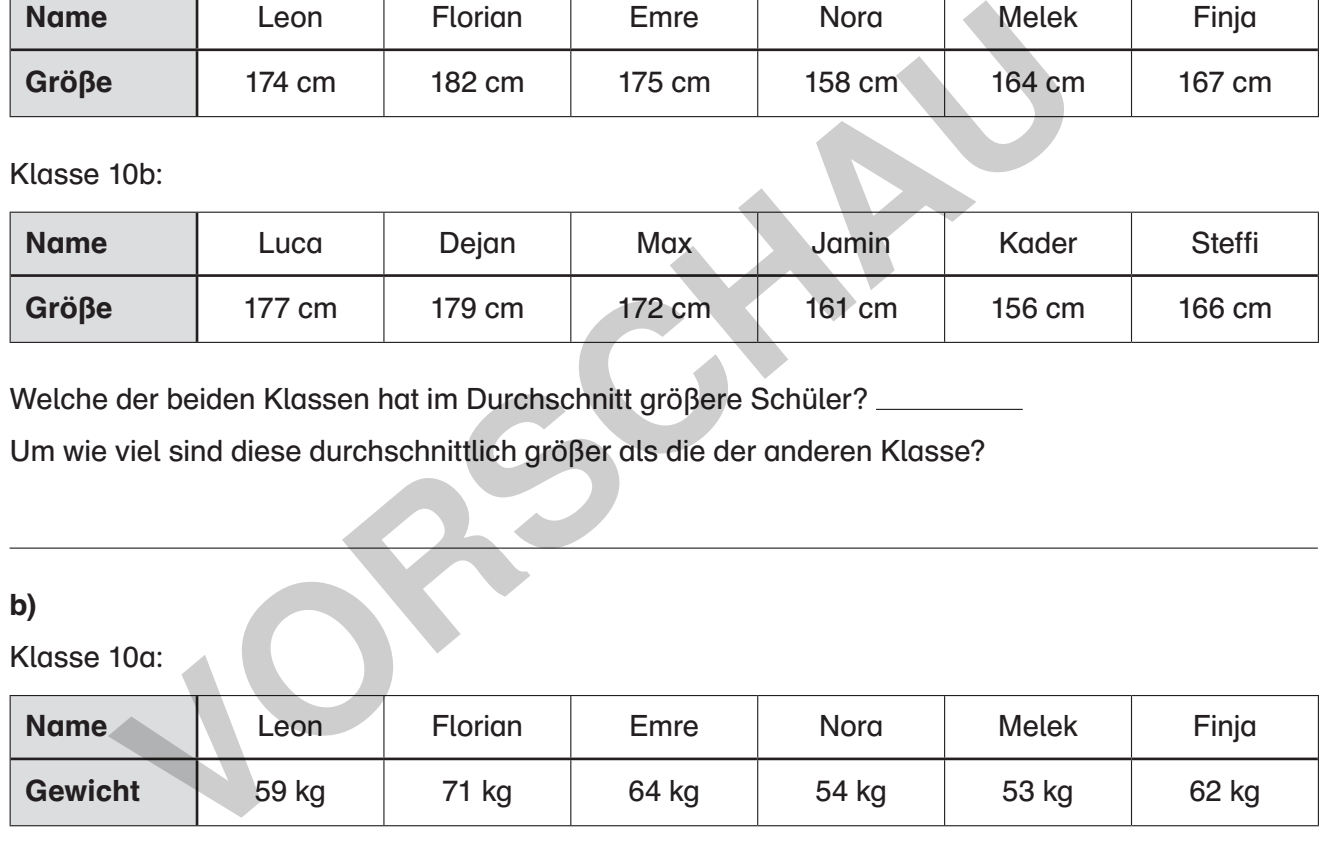

Klasse 10 b:

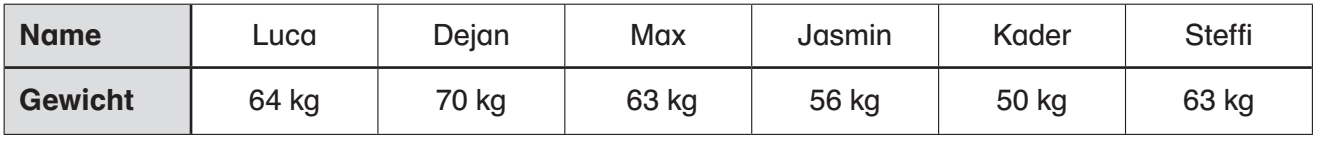

Welche der beiden Klassen hat im Durchschnitt schwerere Schüler? \_

Um wie viel Kilogramm sind die Schüler der anderen Klasse durchschnittlich leichter?

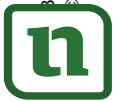

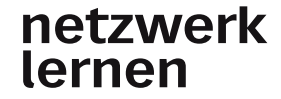

#### Station 2 Name:

#### Arithmetisches Mittel im Diagramm

**4 [zur Vollversion](https://www.netzwerk-lernen.de/Statistik-Mathe-an-Stationen-inklusiv-Klasse-10)**

# Statistik

#### Aufgabe (Z)

In der Tabelle sind die Museumsbesucher während der Sommerferien des Jahres 2015 dargestellt.

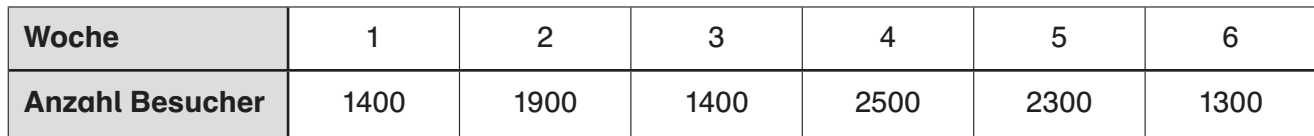

a) Erstelle ein Säulendiagramm, das die Besucherzahlen graphisch darstellt.

Tipp: Beachte die vorgeschlagene Einteilung der Besucher auf der y-Achse. (₩

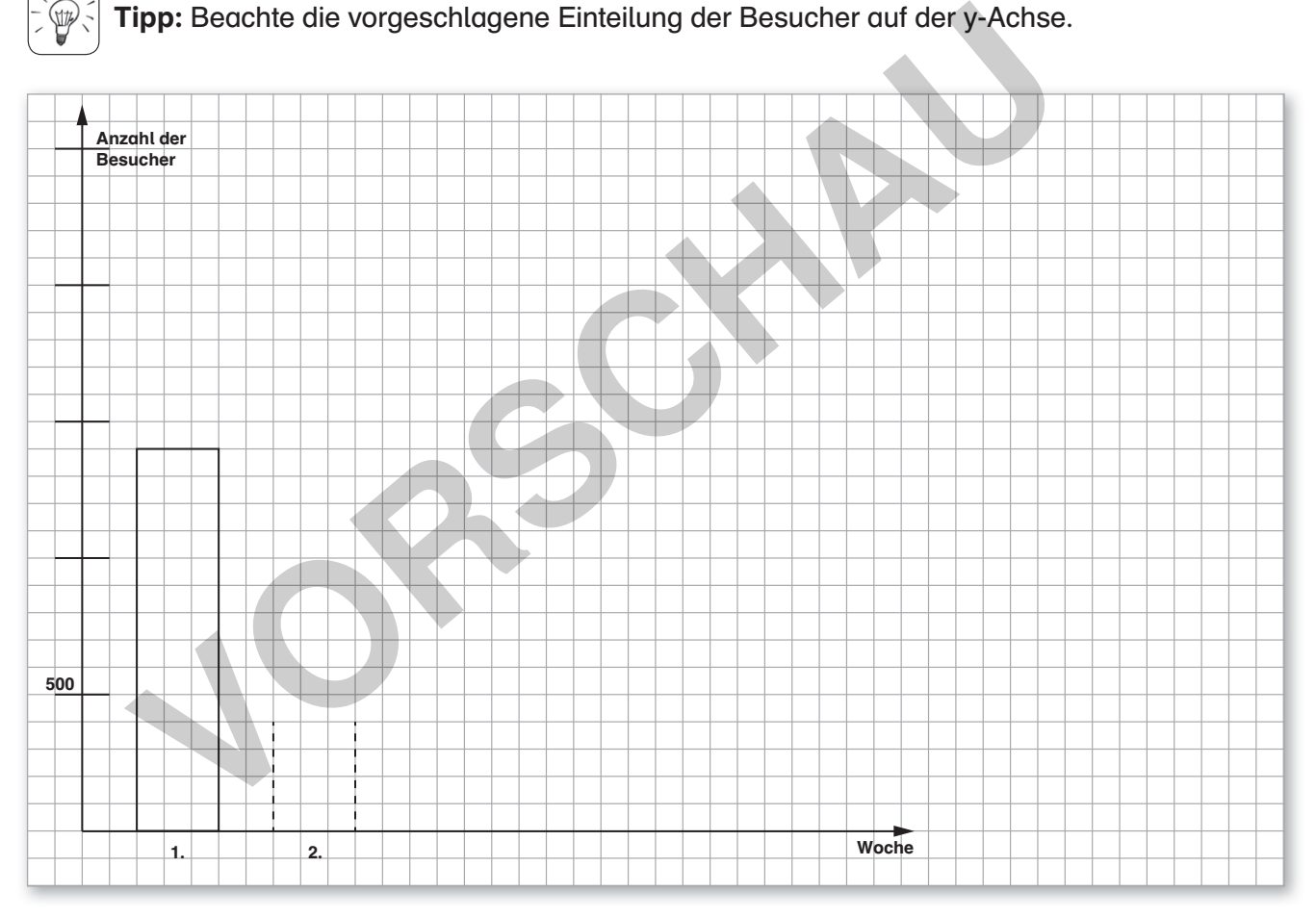

- b) Berechne die durchschnittliche Besucherzahl während der Sommerferien.
- c) Trage die durchschnittliche Besucherzahl in das Säulendiagramm ein.
- d) In welchen Wochen waren mehr Besucher als im Durchschnitt im Museum?

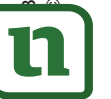

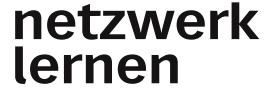

#### Station 3 Name: Name: Name: Name: Name: Name: Name: Name: Name: Name: Name: Name: Name: Name: Name: Name: Name: Name: Name: Name: Name: Name: Name: Name: Name: Name: Name: Name: Name: Name: Name: Name: Name: Name: Name: Na

#### Den richtigen Diagrammtyp wählen

#### Aufgabe (Z)

Betrachte die verschiedenen Daten der Tabellen.

Diese Daten sollen in einem Diagramm dargestellt werden.

Kreuze den Diagrammtyp an, der am besten geeignet ist.

a) Emre und Max haben eine Woche lang die Tageshöchsttemperatur gemessen.

Welchen Diagrammtyp sollten sie wählen?

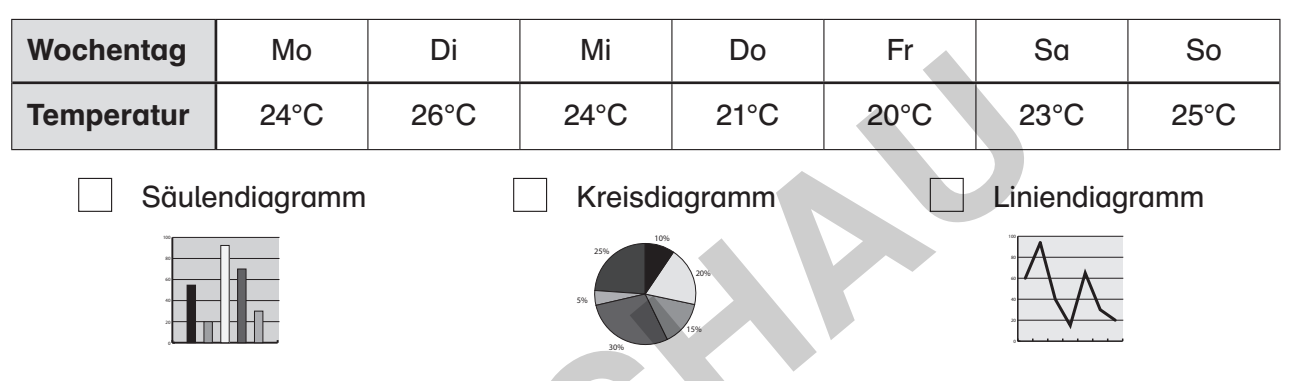

b) Sebastian hat notiert, wofür er im letzten Jahr wie viel von seinem Taschengeld ausgegeben hat. Welchen Diagrammtyp sollte er wählen?

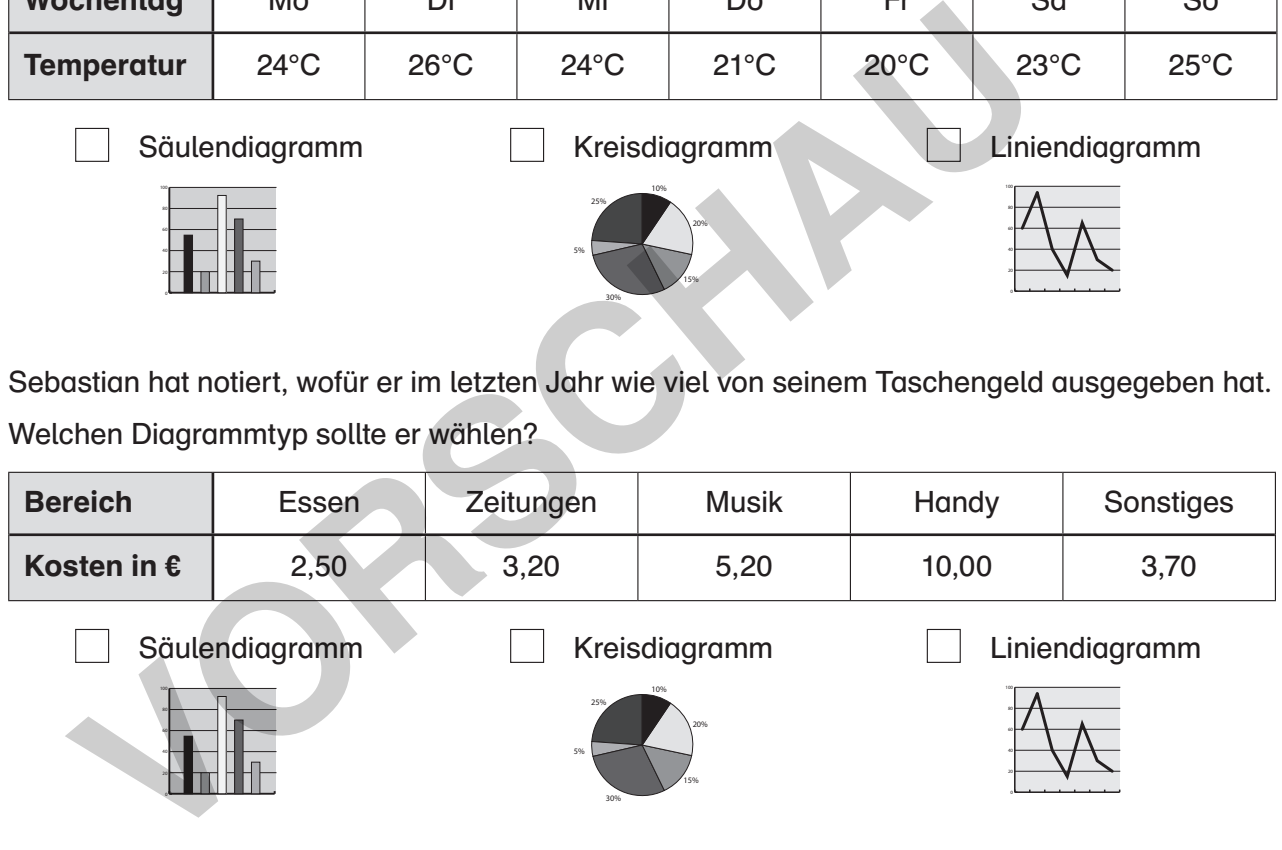

c) Nach der Landtagswahl in Baden-Württemberg, 2016, sollte das endgültige Wahlergebnis darstellt werden.

Welcher Diagrammtyp ist dafür gut geeignet?

Bernard Ksiazek: Mathe an Stationen 10 Inklusion © Auer Verlag – AAP Lehrerfachverlage GmbH, Augsburg

Auer Verlag - AAP Lehrerfachverlage GmbH, Augsburg ernard Ksiazek: Mathe an Stationen 10 Inklusion

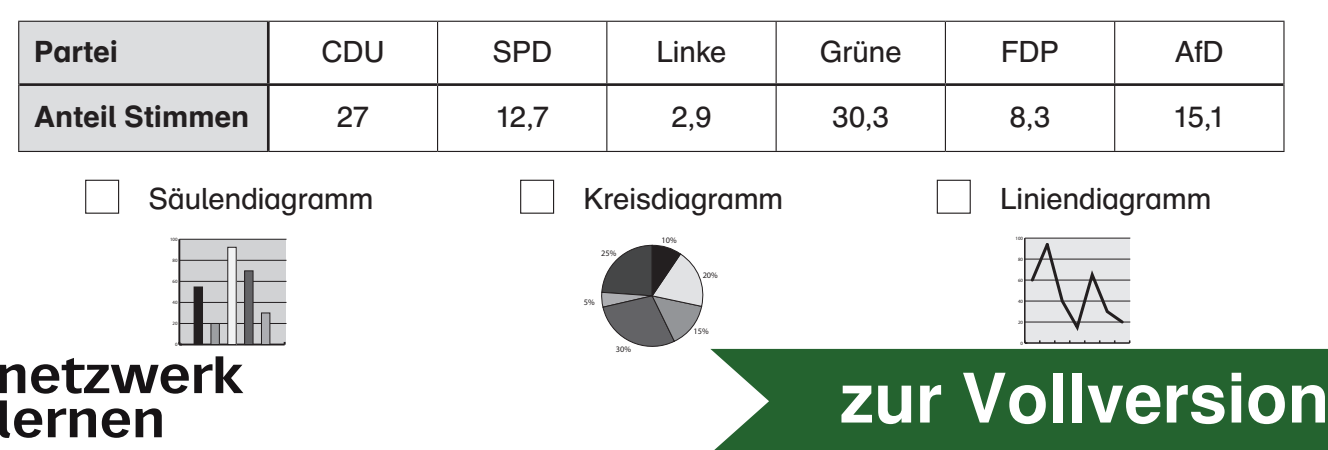

#### Station 4 Name:

#### Varianz und Standardabweichung

#### Aufgabe (R)

Vier Schüler haben das Gewicht eines Obstkorbs geschätzt. Anschließend wurde das tatsächliche Gewicht gewogen und notiert. Es waren insgesamt 3 kg.

Bearbeite die Arbeitsanweisungen und vervollständige die Tabelle.

Runde die Ergebnisse auf zwei Stellen nach dem Komma.

- a) Berechne das arithmetische Mittel.
- b) Ermittle die jeweilige Differenz zum Mittelwert.
- c) Bestimme die quadratische Abweichung.
- d) Berechne die Varianz.
- e) Berechne die Standardabweichung.

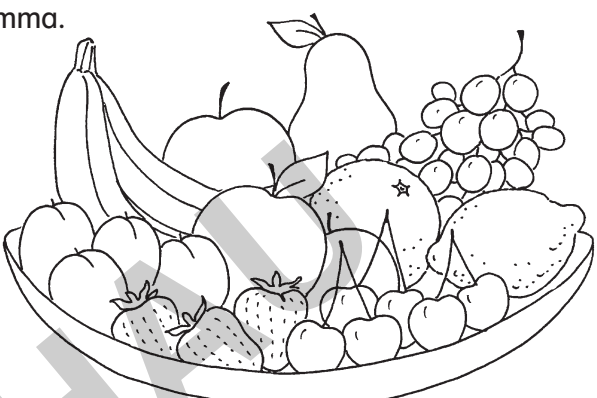

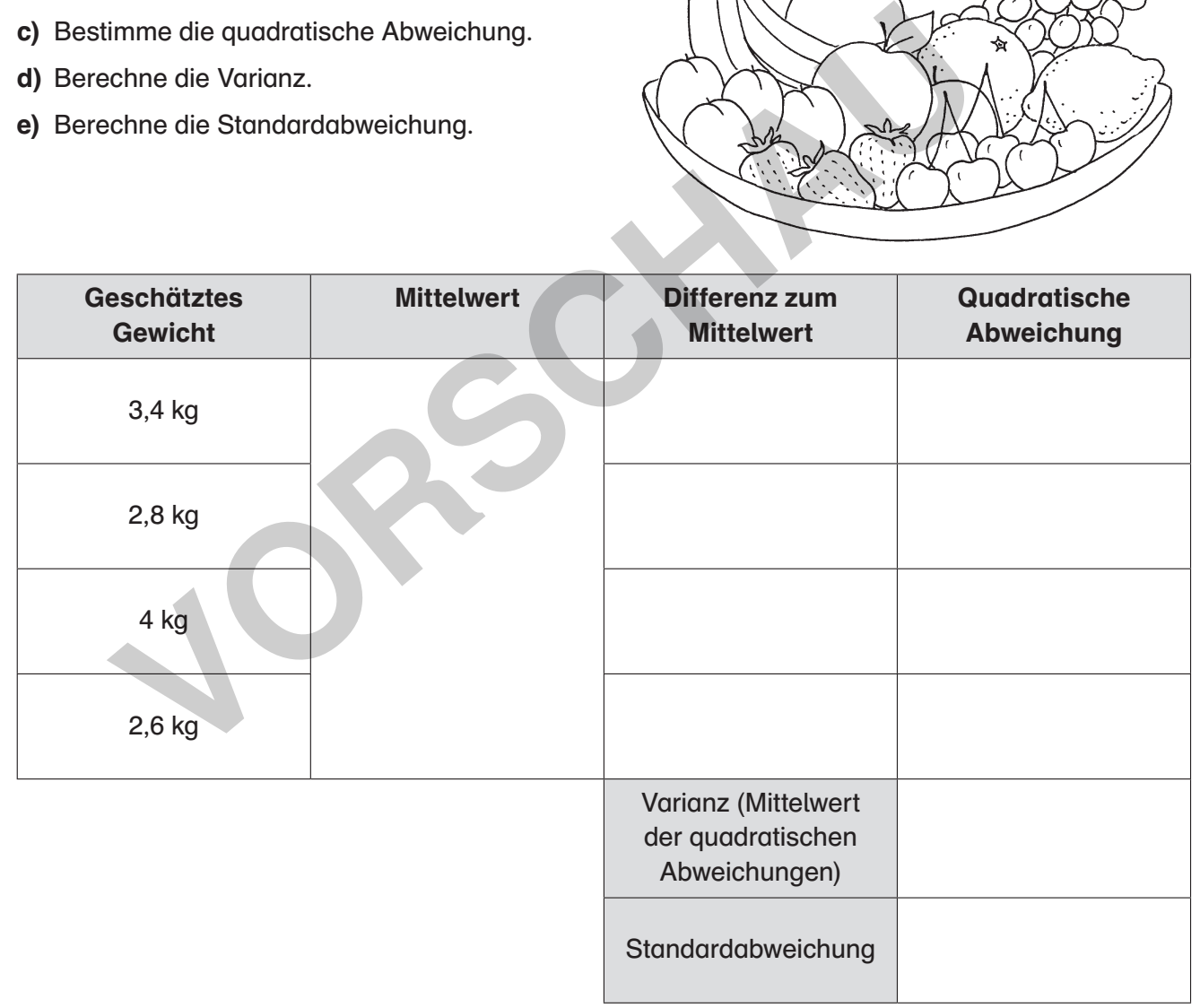

Tipp 1: Beim Mittelwert musst du alle geschätzten Werte addieren und durch die Anzahl der Schüler teilen.

Tipp 2: Die Standardabweichung ergibt sich aus der Wurzel der Varianz.

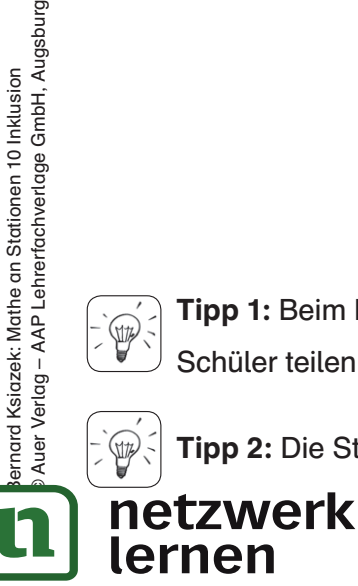

₩

Auer Verlag - AAP Lehrerfachverlage GmbH, Augsburg

## **6 [zur Vollversion](https://www.netzwerk-lernen.de/Statistik-Mathe-an-Stationen-inklusiv-Klasse-10)**

**Statistik** 

#### Aufgabe 1 (R)

Berechne die Durchschnittsnote der letzten Klassenarbeit.

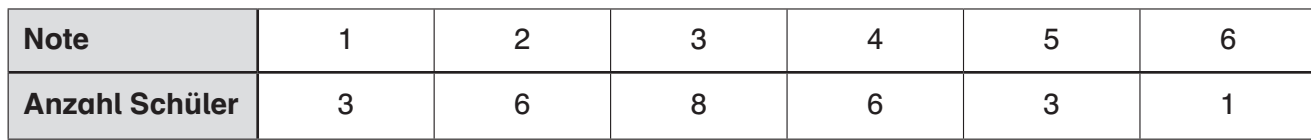

#### Aufgabe 2 (R)

In diese Tabelle wurden die Kinobesucher eines Kinofilms der letzten Woche dargestellt.

a) Erstelle ein Säulendiagramm, welches die Besucherzahlen graphisch darstellt.

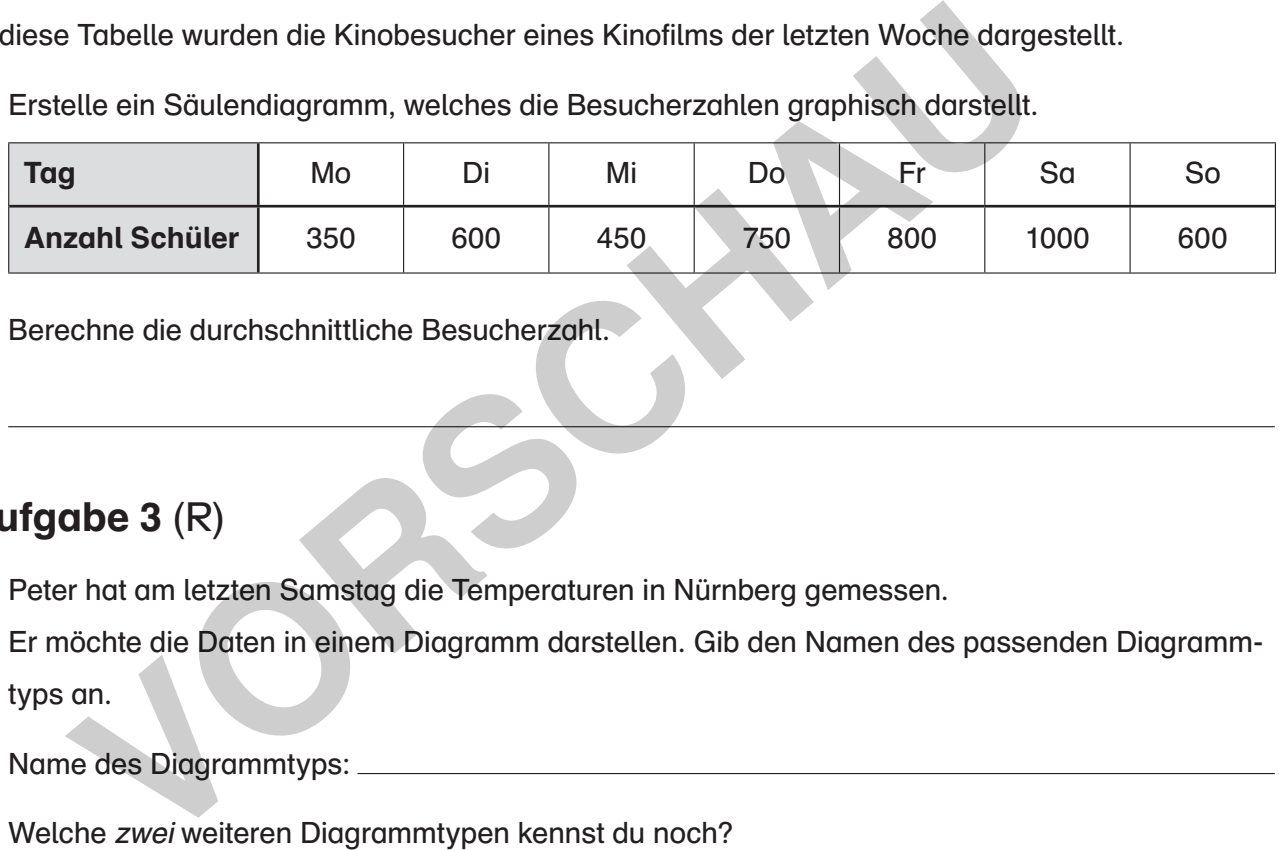

b) Berechne die durchschnittliche Besucherzahl.

#### Aufgabe 3 (R)

a) Peter hat am letzten Samstag die Temperaturen in Nürnberg gemessen.

Er möchte die Daten in einem Diagramm darstellen. Gib den Namen des passenden Diagrammtyps an.

Name des Diagrammtyps:

b) Welche zwei weiteren Diagrammtypen kennst du noch?

### Aufgabe 4 (Z)

Beschreibe anhand eines Beispiels, was mit der Standardabweichung gemeint ist.

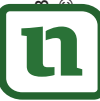

## netzwerk

## **7 [zur Vollversion](https://www.netzwerk-lernen.de/Statistik-Mathe-an-Stationen-inklusiv-Klasse-10)**